# ФЕДЕРАЛЬНАЯ СЛУЖБА ПО НАДЗОРУ В СФЕРЕ ЗАЩИТЫ ПРАВ ПОТРЕБИТЕЛЕЙ И БЛАГОПОЛУЧИЯ ЧЕЛОВЕКА

### ФЕДЕРАЛЬНОЕ БЮДЖЕТНОЕ УЧРЕЖДЕНИЕ ЗДРАВООХРАНЕНИЯ «ЦЕНТР ГИГИЕНЫ И ЭПИДЕМИОЛОГИИ **B HEPMCKOM KPAE»**

# Юридический адрес: РОССИЯ, 614016, г. Пермь, ул. Куйбышева, 50 Протокол (Акт) санитарно-эпидемиологического обследования образовательного учреждения к новому 2013-2014 учебному году

### г. Пермь

#### 22.07.2013 г.

Мною, врачом по общей гигиене Центра гигиены и эпидемиологии В.Н.Дудиной в присутствии директора Мельчаковой Нины Яковлевны на основании предписания Управления Роспотребнадзора по Пермскому краю проведено санитарноэпидемиологическое обследование Муниципального автономного общеобразовательного учреждения «Гимназия № 33», расположенного по адресу Н.Островского, 68

Цель обследования: проверка готовности образовательного учреждения к новому учебному году

В ходе обследования установлено:

1. Паспортные данные учреждения: год постройки 1975, общая площадь зданий 5327,3, этажность 4

2. Проектная вместимость школы - 1250чел., гимназии 650 учащихся

3. Число учащихся в школе на 01.09.2013 г. - 909, в т.ч первоклассников -103

4. Представлены документы:

- 1. Санитарно-эпидемиологическое заключение  $\mathbf{0}$ соответствии нормативным документам на образовательную деятельность № 59. 55. 17. 000. М .000335. 02. 06 от соответствии государственным санитарно-эпидемиологическим 27.02.2006г.,о правилам и нормативам.
- 2. Лицензия на образовательную деятельность, дополнительные платные образовательные услуги № 1335 от 12.04.2011г. приказ Государственной инспекции по надзору и контролю в сфере образования Пермского края № СЭД-54-02-11-260 от 12.04.2011г.
- 3. Акт подтверждающий безопасное техническое состояние здания акт визуального осмотра состояния помещений здания от 24.04.2013г.
- 4. Документы, удостоверяющие качество и безопасность применяемых при проведении ремонтных работ отделочных материалов: сертификаты.
- 5. Согласовательные документы перепланировки помешений - перепланировки не производились.
- 6. Договор на организацию питания детей, № 03-10 от 16.08.2010г. до 31.08.2013г с ИП Сычева Н. Д., действующей на основании свидетельства о государственной регистрации в качестве индивидуального предпринимателя серия 59 № 001779005 от 31, 08, 2004, наличие согласованного примерного  $10 - \tau$ и дневного меню: имеется; наличие согласованного ассортимента дополнительного питания детей имеется. Договор на аренду зала столовой б\н от 08.11.2011г по 31.08.2013г. с ИП Сычева Н. Д. договор на аренду столовой кухни с ИП Сычева Н. Д.
	- 7. Акты испытаний:
- систем отопления -
- водоснабжения -
- канализации -
- вентиляции -
- спортивного, игрового оборудования спортивных залов. пришкольных площадок-
- теплового, холодильного, технологического оборудования -

8. Договор на утилизацию отработанных люминесцентных ламп - ООО «Ультра-Ком» № 743\2013 от 21.01.2012г.

- 9. Договор на проведение профилактической дезинсекции и дератизации ИП Крутиков А.А. №43 от 01.01.2013г.
- 10. Договор на вывоз ТБО ООО «Автосан» № 157 СВ от 01.01.2013г.

## 11. Учреждение нуждается в проведении капитального ремонта или реконструкции: да

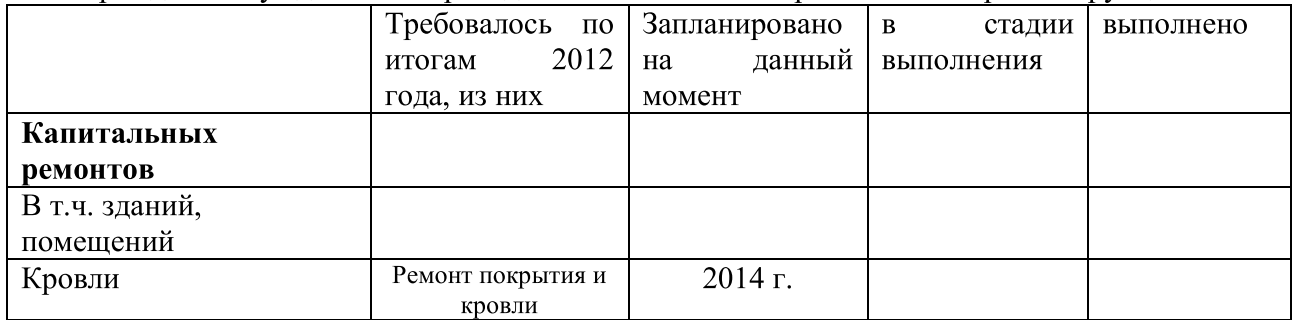

12. Учреждение закрыто на капитальный ремонт на 2013-2014 учебный год (нет)

- 13. Учреждение нуждается в проведении косметического ремонта (да/нет):
- 1. Ремонт 2 кабинетов с заменой обоев на покрытие краской площадью 99.8 кв.м.
- 2. Косметический ремонт этажей гимназии площадью 2017 кв. м.
- 3. Ремонт хоккейной коробки с покраской площадью 271 кв. м.
- 4. Ремонт раздевалок (для мальчиков и девочек) в спортивном зале.
- 5. Ремонт лестничных маршей площадью 252 кв. м.
- 6. Частичный ремонт вентиляции.
- 7. Частичный ремонт кровли над спортивным и актовым залами.
- 8. Составление однолинейной схемы электроосвещения.
- 9. Установка уличных стоек на баскетбольной площадке
- 10. Ремонт детской площадки
- 11. Оборудование заземления контура здания

-ремонт проведен:

## 1. Ремонт 2 кабинетов с заменой обоев на покрытие краской площадью 99,8 кв.м.

- 2. Косметический ремонт этажей гимназии площадью 2017 кв. м.
- 3. Ремонт хоккейной коробки с покраской площадью 271 кв. м.
- 4. Ремонт раздевалок (для мальчиков и девочек) в спортивном зале.
- 5. Ремонт лестничных маршей площадью 252 кв. м.
- 6. Частичный ремонт вентиляции.
- 7. Частичный ремонт кровли над спортивным и актовым залами.
- 8. Составление однолинейной схемы электроосвещения.
- 9. Установка уличных стоек на баскетбольной площадке
- 10. Ремонт детской площадки
- 11. Проведена работа по заземлению контура здания

14. Наличие медицинского кабинета 10,5 кв.м., процедурного кабинета 11,0 кв.м., Договор о совместной организации медицинского обслуживания учащихся с ГДКБ №9 им. Пичугина П.И. б\н от 31.05.2013г. Лицензия № ЛО-59-01-000671 от 12.01.2010г. до 05. 08. 2014 г.

15. Наличие спортивного зала площадью 275.4 кв.м., туалетов -2, душевых комнат-2, вентиляция в исправном состоянии, акт, акт о проведении занятий по физической культуре № 5 от 16.07.2013г. прилагается.

16. Учреждение нуждается в приобретении новой мебели: нет

17. Учреждение нуждается в приобретении оборудования на пищеблок: нужны хлеборезка, электрический нагреватель для горячей воды (настенный), миксер- сбивальная машина, слайзер для нарезки, эектрокипятильники для горячих напитков, электронные весы напольные.

18. Ведомственная принадлежность пищеблока: находится в аренде ИП Сычева Н. Д.; объемно-планировочное решение пищеблока : работа на сырье; соблюдение объемнопланировочного решения пищеблока фактически на сырье.

19. Наличие буфетов дополнительного питания детей: оборудован

20. Организация питьевого режима бутилированная вода, привозная питьевая вода договор № 60 ООО «Серебряное озеро плюс»

21. Классы ИВТ оборудованы  $\mathbf{M}$ оснащены соответствии с предъявляемыми  $\overline{B}$ требованиями - да

-площадь-100,5кв. м

-количество компьютеров - 16

- количество классов ИВТ - 1

-кондиционер - 1

- компьютеры марки -Roverbook, Lenovo, Siemens, Acer, Asus, Dell, HP, Thinkpad

22. Дата проведения последней плановой проверки 08.10.2009г

мероприятий указанных в предписании Роспотребнадзора всего (срок количество исполнения до 1 сентября 2011 г.) -15, из них выполнено - 15

- невыполненные мероприятия на момент обследования из предписания сроком исполнения до 1 сентября 2012 года (перечислить) - отсутствуют

23. Учреждение находится в удовлетворительном состоянии Выводы:

проведение образовательного процесса в МАОУ « Гимназия №33» на период 2013-2014 учебного года возможно при условии соблюдения требований СанПиН 2.4.2.2821-10 «Санитарно-эпидемиологические требования к условиям и организации обучения в общеобразовательных учреждениях».

Подписи специалистов и должностных лиц, принимавших участие в обследовании: the House Cm Clanell-M Врач по общей гигиене rell (подпись) Дудина В.Н. Директор МАОУ «Гимназия №33» Мельчакова Н.Я.